# Java servlet technológia

# **Áttekintés**

- $\blacktriangleright$  Bevezetés
- $\blacktriangleright$  Servlet map-elés web.xml-ben

K ロ ▶ K @ ▶ K 할 > K 할 > 1 할 > 1 이익어

- $\blacktriangleright$  Szessziókövetés
- $\blacktriangleright$  include, forward
- $\blacktriangleright$  Szűrők

#### Servlet-et használni érdemes, ha

- $\triangleright$  a kimenet típusa bináris (pl. egy kép)
- ▶ a servlet-nek nincs közvetlen kimenete (csak átirányít egy másik komponensre)
- $\triangleright$  a megjelenítés nagyon változó lehet

#### JSP-t használni érdemes, ha

- ▶ a kimenet nagyrészt szöveg alapú (pl. HTML, XML)
- ▶ a kimenet formátuma többnyire kötött

#### Servlet-JSP kombináció (MVC) szükséges, ha

- ▶ a kérés többféle, kinézetben lényegesen különböző nézetet eredményezhet
- ► egy nagyobb csapat dolgozik a Web-alkalmazáson (egyesek az üzleti logika-, mások a Web-es felület fejlesztésével foglalkoznak)
- ▶ bonyolult adatfeldolgozásra van szükség, ugyanakkor a megjelenítés viszonylag kötött

# Servlet

#### A servlet:

- $\triangleright$  egy java osztály, mely a kérés-válasz (request-response) modellre epül
- $\blacktriangleright$  leginkább web kérések kiszolgálására használják őket
- $\triangleright$  a java servlet technológia HTTP-specifikus servlet osztályokat is tartalmaz
- $\blacktriangleright$  a javax.servlet és a javax.servlet.http csomagok segítségével ´ırhatunk servleteket

**KORK ERKER ADE YOUR** 

mindegyik servlet a Servlet interfészt kell implementálja

## A servlet életciklusa

Egy servlet életciklusát a web-konténer kezeli, melybe az illető servlet telepítve volt.

Ha egy kérés érkezik a servlet-hez, a következők történnek:

- 1. Ha a servlet-nek még nem létezik példánya (instanciája), akkor a web-konténer
	- ► betölti a servlet osztályt
	- $\blacktriangleright$  létrehoz egy instanciát, majd inicializálja az init metódus segítségével

**KORKAR KERKER E VOOR** 

Az init metódus rendszerint konfigurációbelovasásra, erőforrás inicializálásra (pl. adatbázishozzáférés) használható vagy bármilyen egyszeri művelet elvégzésére.

- 2. Meghívja a service metódusát, átadva neki a kérés és válasz (request, response) objektumokat.
- 3. Ha a konténer el kell távolítsa a servletet, meghívja a destroy metódusát

(az init párja: erőforrások felszabadítása stb.)

### A servlet életciklusa

#### init, destroy, service

Az init és destroy egyszer hívódik meg, a service pedig minden egyes kérésre.

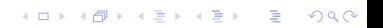

A web-komponensek –akárcsak a legtöbb objektum– más objektumokkal együttműködve végzik el feladatukat. Ez a következőképpen történhet:

**KORK ERKER ADE YOUR** 

- $\blacktriangleright$  segédosztályok segítségével
- ▶ nyilvános hatókörű (public scope) objektumok attribútumait oszthatják meg
- $\blacktriangleright$  más web-komponenshez továbbítanak

Nyilvános hatókörű objektumok (public scope objects)

A web komponensek négy (nyilvános hatókörű) objektum attribútumain keresztül oszthatnak meg információt.

Az attribútumok a

[get-set]Attribute metódusokon keresztül érhetők el

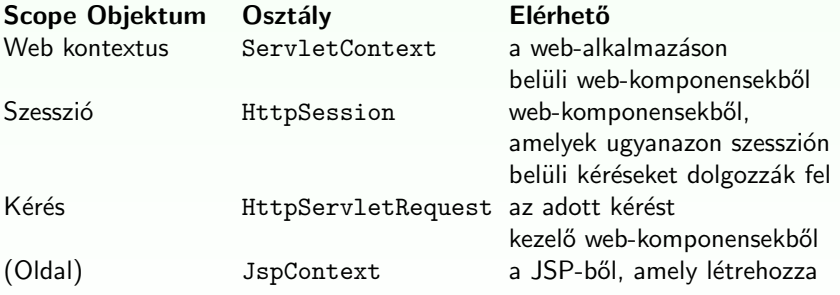

# Service metódusok írása

### Service metódus írása:

– egy  $do$  < Metódusnév $>$  fölülírásában (overriding) nyilvánul meg.

 $A <$ Metódusnév $>$ lehet: Get , Delete , Options , Post , Put

Egy ilyen metódus –

- $\triangleright$  a kérés (request) objektumból kinyeri az információkat,
- ▶ eléri a külső erőforrásokat,
- $\triangleright$  beállítja a válasz (response) objektumot ezen információk alapján.

**KORK ERKER ADE YOUR** 

A válasz objektumot úgy állítja be, hogy

- ► először lekér tőle egy stream-et (getOutputStream, getWriter segítségével)
- $\blacktriangleright$  feltölti azt a
	- $\blacktriangleright$  válasz fejlécekkel
	- $\triangleright$  törzs (body) tartalommal

# Információ kinyerése a kérés objektumból

### A kérés objektum-

- ▶ azokat az adatokat tartalmazza, melyeket a kliens (böngésző) küldött a szerver felé HTTP protokollon keresztül.
- $\triangleright$  a ServletRequest interfészt implementálja

Ez az interfész a következő információk elérését szolgáló metódusokat tartalmaz:

 $\triangleright$  Paraméterek elérése: tipikusan a kliens által (a HTML form keretében) küldött információk Pl. String id =request.getParameter("bookID"); (lásd. ParameterSnoop) Egy input stream-et is lekérhetünk a kérés objektumból és a tartalmát manuálisan feldogozhatjuk. Karakter stream lekérésére a getReader-t használhatjuk, bináris adatokhoz (pl. file upload) pedig a getInputStream-et.

# Információ kinyerése a kérés objektumból

### A kérés objektum-

- ▶ azokat az adatokat tartalmazza, melyeket a kliens (böngésző) küldött a szerver felé HTTP protokollon keresztül.
- $\triangleright$  a ServletRequest interfészt implementálja

Ez az interfész a következő információk elérését szolgáló metódusokat tartalmaz:

- $\triangleright$  Objektum attribútumok: tipikusan egy servlet által létrehozott és a kérés objektumba betett objektumok, melyek így más servlet-ekben is elérhetők lesznek (forward és include).
- $\triangleright$  Információk a használt protokollról, a kliensről (lásd. HeaderSnoop) valamint a szerverről (lásd. ServerSnoop)

**KORKAR KERKER E VOOR** 

Egy HTTP kérés URL a következő részekből áll:

http://[host ]:[port ][request path ]?[query string ]

A request path (kérés útvonala) a következő részekre bontható tovább:

 $\triangleright$  Kontextus út (context path): slash  $('')$  és a servlet-et tartalmazó web-alkalmazás kontextus gyökere (context root) – a web-alkalmazás neve

**KORK ERKER ADE YOUR** 

**Servlet út** (servlet path): slash  $('')$  és a komponenst aktiváló kérésnek megfelelő map-elés

# Paraméterek (query string)

### A query string összetevői:

- $\blacktriangleright$  paraméterek
- $\blacktriangleright$  a nekik megfelelő értékek

Az egyes paramétereket a kérés objektumból a getParameter metódussal nyerjük ki.

### Kétféleképpen lehet query string-et generálni:

- $\triangleright$  Egy query string explicit módon megjelenik az URL-ben Pl. <a href="/servletPath?param1=1">Text</a>. A paraméter a következőképpen kapható meg: String parameter =request.getParameter("param1");
- $\triangleright$  A query string hozzáadódik az URL-hez, amikor egy HTML form elküldése (submit) a HTTP GET metódussal történik. Megj.: HTTP POST metódus esetén a parametérek a kérés törzsében (body) helyezkednek el.

## Servlet map-elések megadása a web.xml-ben

 $\blacktriangleright$  A Servlet-et deklarálni kell $\cdot$ 

- $\blacktriangleright$  logikai nevet kell neki adni,
- $\triangleright$  meg kell adni az osztályt, amelyik implementálja
- $\triangleright$  esetleg inicializáló paramétereket adhatunk meg neki

 $\langle$ servlet>

```
<servlet-name>helloWorld</servlet-name>
   <servlet-class>hello.HelloWorldEx</servlet-class>
   <init-param>
      <param-name>
         initial
      </param-name>
      <param-value>
         1<sub>0</sub></param-value>
   </init-param>
</servlet>
```
**KORKA SERKER ORA** 

### a Servlet init paramétereihez való hozzáférés lásd InitSnoop

```
▶ A Servlet-et hozzá kell rendelni (map-elni) egy vagy több
  web-erőforráshoz vagy URL mintához
  <servlet-mapping>
     <servlet-name>helloWorld</servlet-name>
     <url-pattern>
       /servlet/HelloWorldExample
     </url-pattern>
  </servlet-mapping>
```
**KORKA SERKER ORA** 

# Kliensállapot megőrzése

Sok alkalmazás esetében szükség van arra, hogy az azonos felhasználótól jövő kérések össze legyenek kapcsolva egymással. Pl. bevásárlókosár A web-alkalmazások felelősek ennek a megvalosításáért, mivel a HTTP protokoll állapot nélküli (stateless). lásd ShoppingCart

A Java servlet technológia egy API-t kínál a szesszió kezelésére.

- $\triangleright$  A szessziót egy HttpSession objektum képviseli.
- $\blacktriangleright$  Lekérhető a kérés (request) objektumtól a getSession metódussal. Ez visszaadja az aktuális szessziót vagy ha még nincs, akkor létrehoz egyet.
- $\triangleright$  A szesszióhoz objektum-alapú attribútumokat lehet rendelni. Ezek egy adott web-kontextuson belül bármelyik web-komponensből hozzáférhetőek, melyek ugyanahhoz a szesszióhoz tartozó kéréseket dolgozzák fel.

# A szesszióhoz hozzárendelt objektumok értesítése

### A szesszióhoz hozzárendelt objektumok értesítése

Az alkalmazás értesítheti a web-kontextushoz valamint a szesszióhoz rendelt objektumokat bizonyos események bekövetkeztekor:

- $\blacktriangleright$  Amikor egy objektum hozzáadódik vagy eltávolítódik a szesszióból.
	- $\rightarrow$  Hogy ezt az értesítést megkapja az objektum a HttpSessionBindingListener interfészt kell implementálja.
- $\triangleright$  Amikor a szesszió, amelyhez az objektum hozzá van rendelve passziválva vagy aktiválva (perszisztensen lementve majd visszatöltve) van.
	- $\rightarrow$  Hogy ezt az értesítést megkapja az objektum a HttpSessionActivationListener interfészt kell implementálja.

**KORK ERKER ADE YOUR** 

### Szesszió követés

#### Szesszió követés

Egy web-konténer különbözőféleképpen rendelhet egy szessziót egy felhasználóhoz, viszont bárhogyan is történjen ez, azzal jár, hogy egy azonosító küldődik a kliens és szerver között.

- Ez az azonosító eltárolható
	- $\blacktriangleright$  egy sütiben (cookie)
	- $\triangleright$  minden egyes URL-ben, amit a kliens megkap

Ha az alkalmazás szessziót használ, akkor biztosítani kell azt, hogy a szessziókövetés működik a sütik kikapcsolása esetében is. (lásd SessionSnoop )

- Ezt az URL-átírással valosíthatjuk meg az encodeURL(URL) metódus hívásával minden egyes URL-re, amit a servlet visszaad.
- ► Ez a metódus hozzáfűzi a szesszió ID-t az URL-hez, ha a sütik ki vannak kapcsolva.

Direkt vagy indirekt módon történik.

- $\blacktriangleright$  Indirekt módon akkor, ha a web-komponens a válaszban tartalmaz egy URL-t, amelyik egy másik web-komponensre mutat.
- $\blacktriangleright$  Direkt módon kétféleképpen:
	- $\triangleright$  egy web-komponens magábafoglalhatja egy másik web-komponens tartalmát (include)

**KORK ERKER ADE YOUR** 

 $\triangleright$  továbbíthatja a kérést egy másik komponenshez (forward)

Ahhoz, hogy elérjünk egy erőforrást, amelyik egy web-komponenst futtat, először egy RequestDispatcher objektumot kell lekérjünk a getRequestDispatcher(URL) metódussal.

### A RequestDispatcher objektumot két módon lehet lekérni:

- $\blacktriangleright$  a kérés objektumtól
- $\blacktriangleright$  a webkontextus objektumtól

- A kérés objektumból lekért RequestDispatcher esetében az URL lehet relatív (nem /-el kezdődő),
- $\triangleright$  A web-kontextustól lekért esetében viszont az URL abszolút kell legyen.

**KORKAR KERKER E VOOR** 

▶ Ha az erőforrás nem elérhető, null-t kapunk vissza.

# Más erőforrások beszúrása a válasz objektumba

Sokszor hasznos lehet, hogy egy web erőforrást beszúrjunk egy másikba pl. jogvédelmi információkat (copyright)  $\rightarrow$  Ehhez a RequestDispatcher include(request, response) metódusát használhatjuk. lásd pl. MainPage

### Megszorítások a válasz objektum tekintetében:

A beszúrt web-komponens írhat ugyan a response tartalmába (body), de

- $\blacktriangleright$  nem állíthatja a fejléceket
- $\triangleright$  nem hívhat olyan metódust, ami a válasz objektum fejlécét érinti. (pl. setCookie).

#### ami ilyenkor történik:

- ▶ a kérés objektum el lesz küldve a beszúrt komponensnek
- $\blacktriangleright$  a beszúrt web-komponens elvégződik
- ► majd a keletkezett tartalom beszúródik a külső servlet által generált válasz objektumba

**K ロ ▶ K @ ▶ K 할 X X 할 X 및 할 X X Q Q O** 

Sok web-alkalmazásban van egy web-komponens, mely egy előfeldogozást végez és ettől függően továbbít egy másik komponenshez, amely a választ generálja (lásd MVC, Struts).

Ahhoz, hogy egy kérést egy másik web-komponenshez továbbítsuk a RequestDispatcher forward metódusát használjuk. lásd pl. SearchLogic

### Megszorítások:

Ha a ServletOutputStream vagy a PrintWriter objektumokat módosítottuk a továbbítás előtt, akkor a továbbításkor IllegalStateException hibát kapunk.

**KORKAR KERKER E VOOR** 

A web-kontextusnak megfelelő objektum egy ServletContext interfészt implementáló objektum.

A servlet getServletContext metódusával lehet megkapni.

A ServletContext-en keresztül többek között az alábbiak érhetők el:

**KORK ERKER ADE YOUR** 

- $\blacktriangleright$  Inicializáló paraméterek
- $\triangleright$  Objektum attribútumok
- $\blacktriangleright$  Naplóbeállítások (logging)

# Kérés/válasz szűrése (filtering)

### $A$  szűrő $-$

- $\triangleright$  módosíthatja a kérés és válasz objektumok tartalmát
- $\triangleright$  ez nem web-komponens abban az értelemben, hogy nem hoz létre választ (response), csak módosítja azt
- $\triangleright$  egy funkcionalitást ad, amely hozzárendelhető a web-komponenshez
- ▶ nem függ a web-erőforrástól, amihez hozzá van rendelve

### Főbb alkalmazási területei:

- D egy másik weboldalra irányít át, valamilyen feltétel függvényében (pl. annak ellenőrzése, hogy be van-e jelentkezve a felhasználó – lásd: VerifyLogonFilter)
- $\blacktriangleright$  módosítja a kérés vagy válasz fejlécét vagy adatait (kibővített kérés és válasz osztályok segítségével),

**KORKAR KERKER E VOOR** 

 $\blacktriangleright$  külső erőforrásokkal kommunikálhat

### A gyakorlatban:

- $\blacktriangleright$  azonosítás
- $\blacktriangleright$  naplózás (logging)
- $\blacktriangleright$  adatsürítés
- $\blacktriangleright$  titkosítás
- $\triangleright$  XML transzformáció stb.

Egy web-erőforrás esetében bekonfigurálható, hogy nulla, egy vagy több szűrő legyen rá alkalmazva a megfelelő sorrendben. (lásd InitCounter  $\rightarrow$ Filter1, Filter2; Hello  $\rightarrow$  SimpleFilter)

#### A szűrők használata három részből áll:

- $\triangleright$  meg kell írni a szűrőt
- ► meg kell írni a kibővített kérés és válasz osztályokat
- $\triangleright$  a telepítéskor mindegyik web-erőforrásnak meg kell adni a kívánt szűrő-láncot

**KORK ERKER ADE YOUR** 

### Szűrő megírása

A szűrő API a következő főbb interfészekből áll: Filter, FilterChain, es FilterConfig

Egy szűrő definiálásához a Filter interfészt kell implementálni.

#### A doFilter metódus-

- ▶ paraméterként kapja a kérés, válasz valamint a szűrőlánc objektumokat
- $\blacktriangleright$  létrehozza a kibővített kérés és/vagy válasz objektumokat
- ▶ meghívja a doFilter-t (a további szűrőkre a láncból) paraméterként a kibővített objektumokat adva meg,
- ► akár blokkolhatja is a kérést úgy, hogy nem hívja meg a következő szűrőt, de akkor ő a felelős a válasz objektum feltöltéséért

**KORKAR KERKER E VOOR** 

 $\blacktriangleright$  a visszakapott kibővített objektumokkal módosíthatja a kérés valamint válasz objektumokat

A doFilter-en kívül még az init és destroy metódusokat is lehet implementálni.

 $\triangleright$  Az init akkor hívódik, mikor a konténer példányosítja a szűrőt.

**KORKA SERKER ORA** 

 $\triangleright$  A paraméteként megadott FilterConfig-ban megkapjuk az inicializáló paramétereket.

▶ A kérés kibővítéséhez a HttpServletRequestWrapper osztályt kell kibővíteni,

**K ロ ▶ K @ ▶ K 할 > K 할 > → 할 → K Q Q Q ^** 

▶ a válasz kibővítéséhez a HttpServletResponseWrapper osztályt

A web-konténer a szűrő hozzárendelések alapján alkalmazza a szűrőket az egyes web-erőforrásokra.

Egy szűrő map-elés hozzárendel

- $\triangleright$  egy szűrőt egy web-komponenshez egy név alapján
- ▶ egy szűrőt web-erőforrásokhoz URL minták (pattern) szerint

A szűrők olyan sorrendben lesznek meghívva, amilyen sorrendben a szűrő hozzárendelésben megjelennek.

**KORK ERKER ADE YOUR** 

A telepítésleíróban (deployment descriptor):

- $\blacktriangleright$  Deklarálni kell a szűrőt:
	- $\blacktriangleright$  nevet kell neki adni,
	- $\triangleright$  meg kell adni az osztályt, amelyik implementálja
	- $\blacktriangleright$  inicializáló paramétereket lehet adni neki

```
Pl.
<filter>
   <filter-name>Servlet Mapped Filter</filter-name>
   <filter-class>filters.ExampleFilter</filter-class>
   <init-param>
      <param-name>
         name
      </param-name>
      <param-value>
         value
      </param-value>
   </init-param>
</filter>
```
**KORKA SERKER ORA** 

A telepítésleíróban (deployment descriptor):

```
\triangleright Map-elni kell a szűrőt egy web-erőforráshoz vagy egy URL mintához
Pl.
<filter-mapping>
   <filter-name>Servlet Mapped Filter</filter-name>
   <servlet-name>invoker</servlet-name>
</filter-mapping>
<filter-mapping>
   <filter-name>Path Mapped Filter</filter-name>
   <url-pattern>/servlet/*</url-pattern>
</filter-mapping>
```
**KORK ERKER ADE YOUR**